## **VOLÚMENES CON SECCIONES TRANSVERSALES CONOCIDAS: APUNTES**

Para hallar el área bajo una curva, hemos visto que el Teorema Fundamental del Cálculo establece:

$$
\int_{a}^{b} f(x)dx = F(b) - F(a) = \text{Área}
$$

Así que, en otras palabras, si integras una función con la técnica antiderivada apropiada, y luego evalúas la diferencia entre la función integrada en su límite superior,  $x = b$ , y su límite inferior,  $x = a$ , resolverás el área neta entre la función y el eje x.

Tomando este concepto, podemos utilizar el siguiente procedimiento para encontrar el volumen de un sólido sobre un intervalo cerrado.

- 1. Determina qué forma tendrá la base del sólido. En la mayoría de los casos, la base del sólido que estás construyendo es simplemente una función o un par de funciones con límites en la parte superior, inferior y los lados.
- 2. Determina qué forma quieres que tengan las secciones transversales perpendiculares. Esto servirá como función de área. En la mayoría de los problemas, la forma de la sección transversal está dada.
- 3. Incrusta las funciones que sirven de base al sólido en la ecuación del área para crear una función de área. (Recuerda que la distancia de la sección transversal será la función superior menos la función inferior).
- 4. Evalúa la integral definida que has creado como si no fuera diferente de una integral definida típica.

Utilizando estos pasos, veamos un ejemplo:

La base de un sólido es la región delimitada por la curva  $y = x^2$ , la línea vertical  $x = 2$ , y la eje x. Halla el volumen del sólido si todas las secciones transversales perpendiculares a eje x son cuadradas.

- 1. Grafica la base del sólido.
- 2. Dibuja una línea transversal perpendicular al  $x$ -eje. Esto representa uno de un número infinito de secciones transversales con área representada por  $A = s^2$
- 3. La línea dibujada representa el fondo de una de nuestras secciones transversales cuadradas. Si se ha medido la longitud de s (en este caso la distancia desde el  $eje\ x\ (y =$ 0) hasta la curva  $y = x^2$ ), se determina que la distancia s es  $s = x^2 - 0$ . Un extremo de la sección transversal está representado por  $y = x^2$  y el otro por  $y = 0$ .

**WHAT DOES THAT LOOK LIKE?**

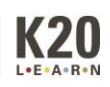

4. Para hallar el volumen, establece la integral:

$$
Vol = \int_{a}^{b} A(x) dx
$$

donde  $A(x) = (x^2 - 0)^2$ , porque estamos incrustando  $x^2 - 0$  en la ecuación del área de un cuadrado,  $a = 0$  y  $b = 2$ .

5. La integral definida debe decir ahora:

$$
Vol = \int_0^2 (x^2 - 0)^2 dx = \int_0^2 x^4 dx = \left[\frac{x^5}{5}\right]_0^2 = \frac{(2)^5}{5} - \frac{(0)^5}{5} = \frac{32}{5} \text{unidads}^3
$$

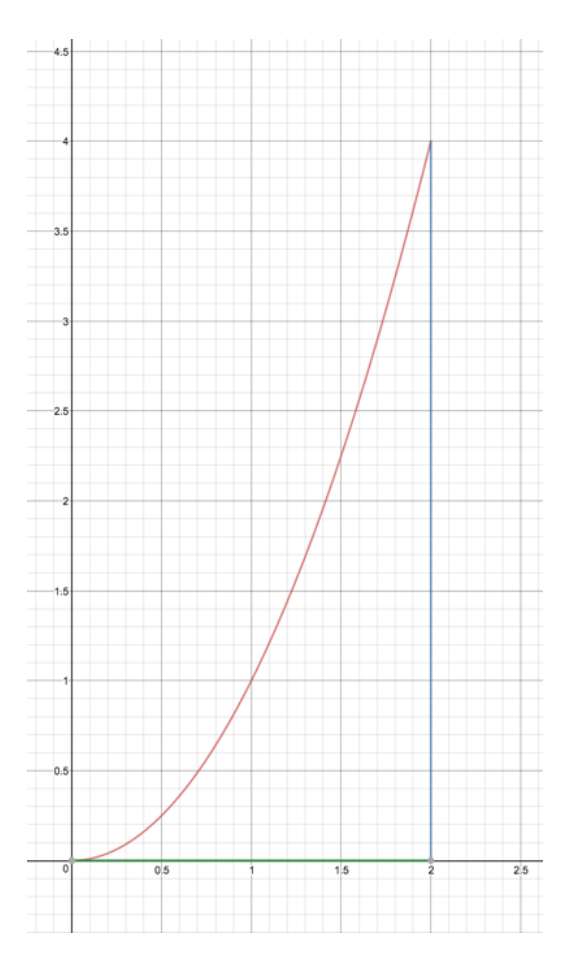

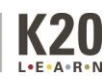